## **Образовательная программа**

## **1. Дополнительная программа повышения квалификации «Менеджер по работе с маркетплейсами» (144 ак.ч.)**

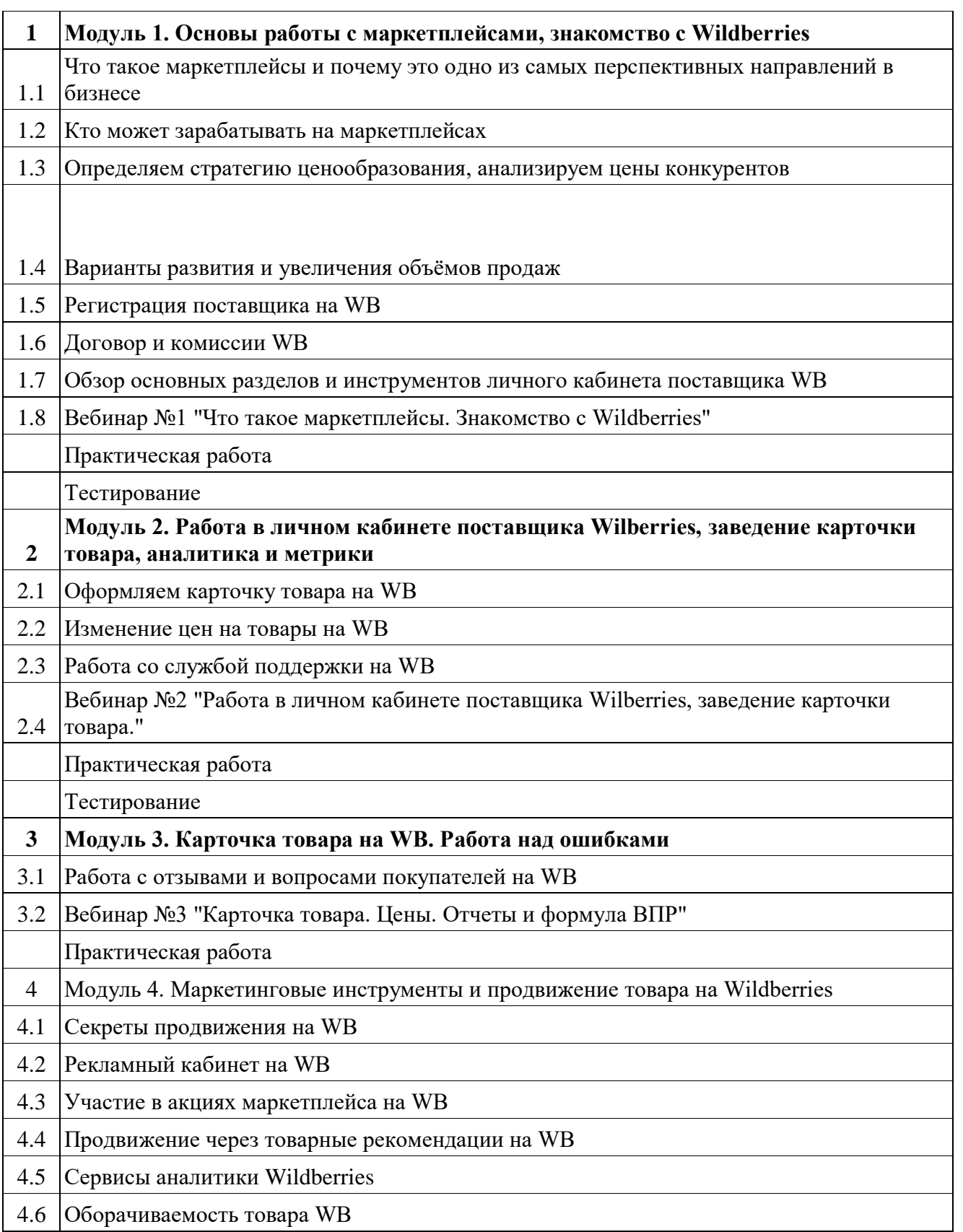

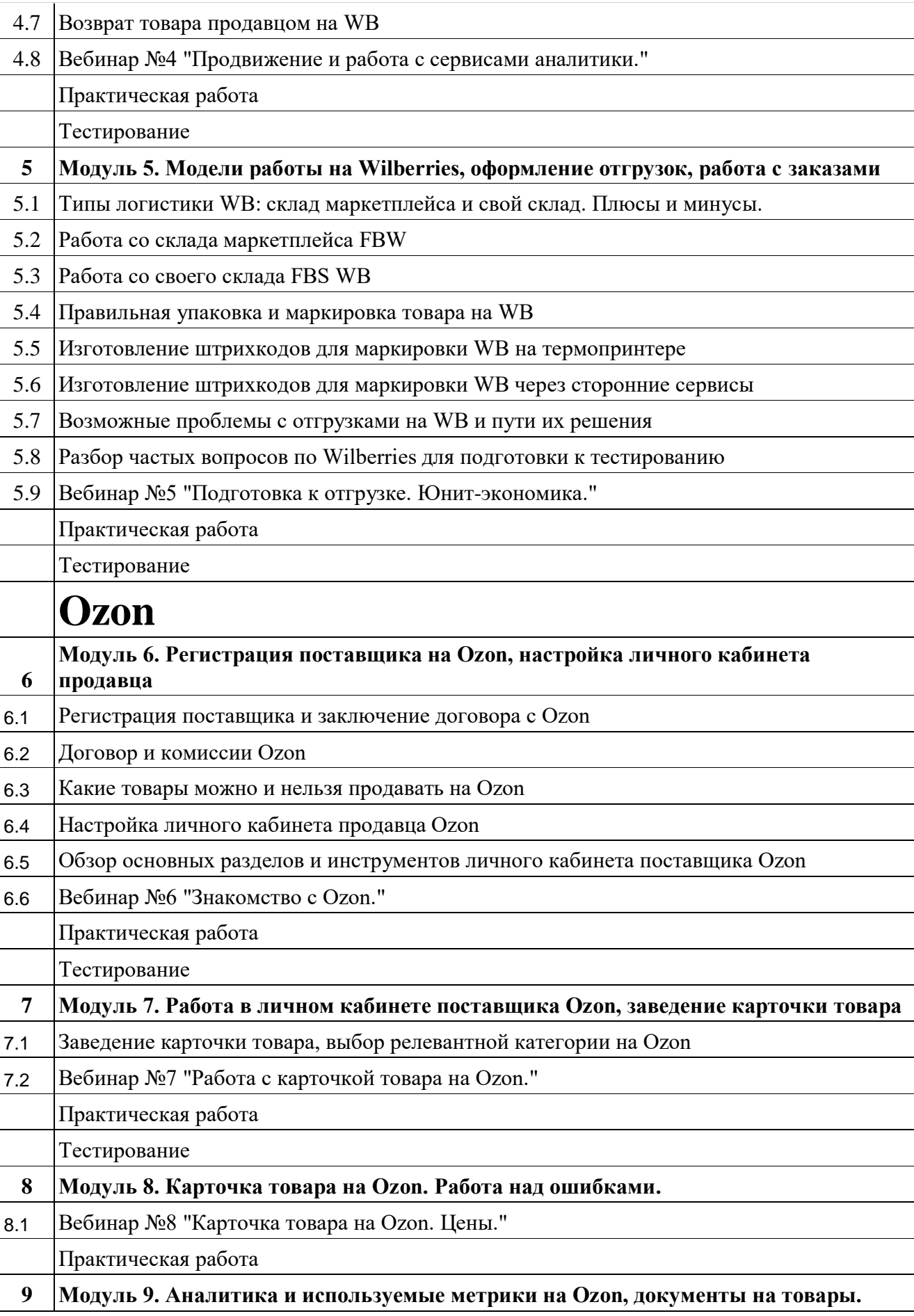

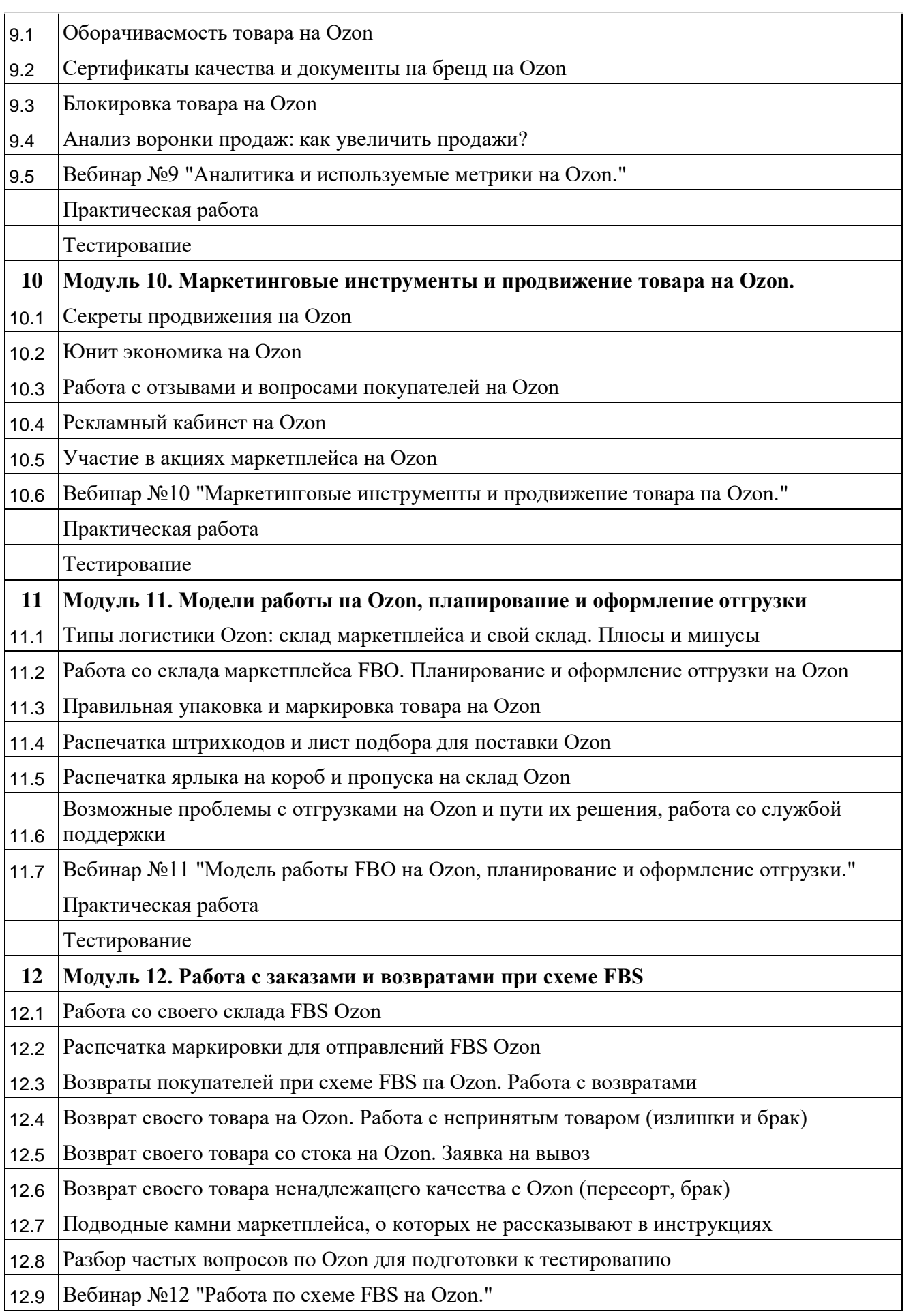

Практическая работа Тестирование **Яндекс Маркет 13 Модуль 13. Регистрация поставщика на Яндекс Маркет, личный кабинет продавца** 13.1 Регистрация личного кабинета поставщика Яндекс Маркет. 13.2 Обзор основных разделов и инструментов личного кабинета поставщика Яндекс.Маркет 13.3 Вебинар №13 "Модели работы с Яндекс Маркет. Обзор инструментов личного кабинета." Практическая работа Тестирование 14 Модуль 14. Работа в личном кабинете поставщика Яндекс Маркет, заведение карточки товара 14.1 Заведение карточки товара на Яндекс Маркет, выбор релевантной категории 14.2 Вебинар №14 "Работа в личном кабинете поставщика Яндекс Маркет. Заведение карточки товара." Практическая работа Тестирование **15 Модуль 15. Маркетинговые инструменты и продвижение товара на Яндекс Маркет** 15.1 Секреты продвижения на Яндекс.Маркет 15.2 Юнит экономика на Яндекс.Маркет 15.3 Рекламный кабинет на Яндекс Маркет 15.4 Участие в акциях Яндекс Маркет 15.5 Работа со службой поддержки Яндекс Маркет 15.6 Работа с отзывами и вопросами покупателей на Яндекс Маркет 15.7 Продвижение на Яндекс. Виды и способы охвата аудитории 15.8 Яндекс.Директ. Создание первой рекламной компании 15.9 Яндекс.Директ. Обзор статистики 15.10 Яндекс.Метрика. Создание счетчика 15.11 Яндекс.Метрика. Обзор раздела "Сводка". Отчеты для Яндекс.Маркета 15.12 Яндекс.Бизнес. Создание первой рекламной компании 15.13 Цены." Вебинар №15 "Маркетинговые инструменты и продвижение товара на Яндекс Маркет. Практическая работа Тестирование **16 Модуль 16. Модели работы на Яндекс Маркет, оформление отгрузок, работа с заказами** 16.1 Типы логистики Яндекс.Маркет: склад маркетплейса и свой склад 16.2 Работа со склада маркетплейса FBY

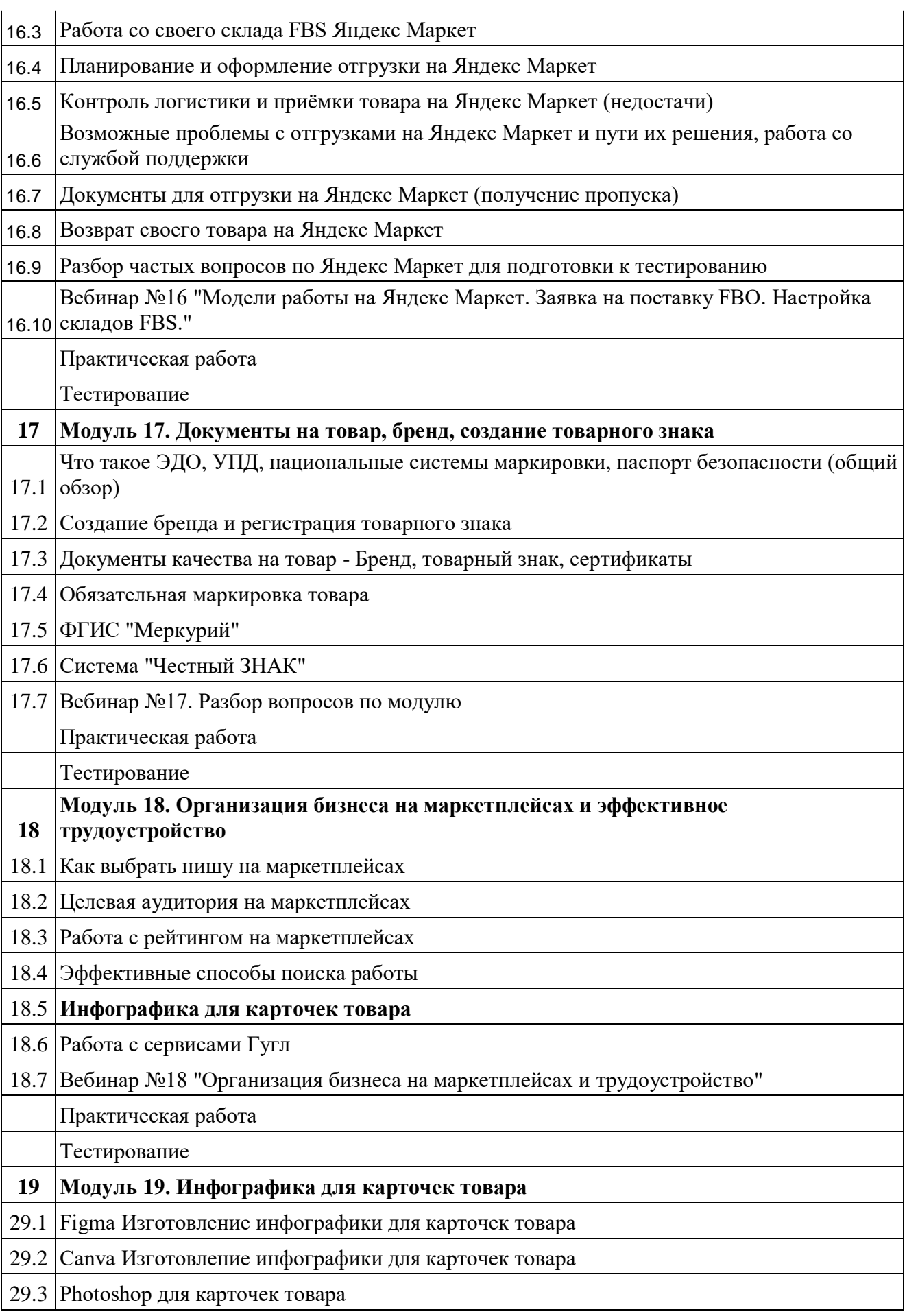